# Distributed Systems HS2015 - Android Tutorial

#### **Android Basics**

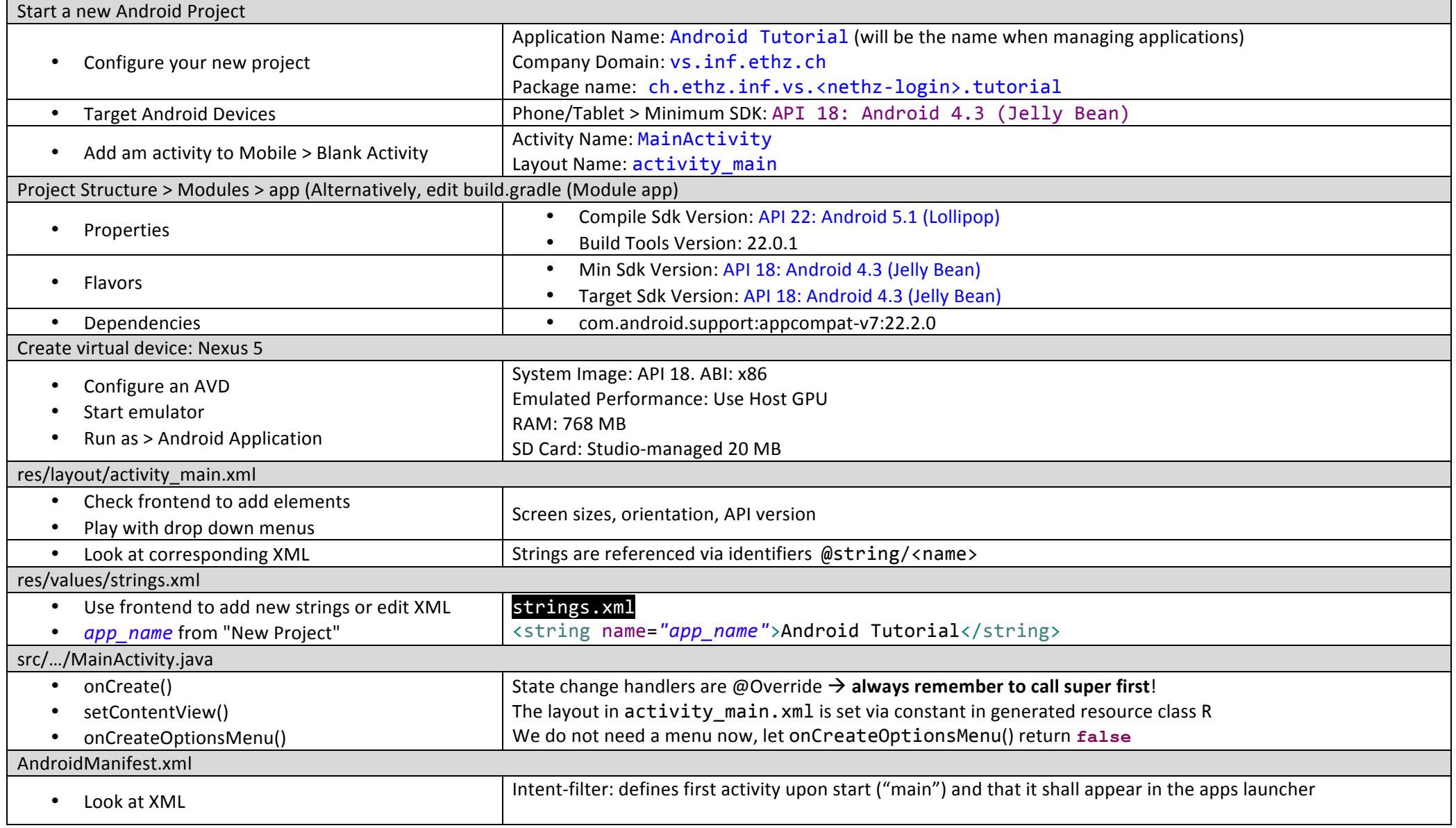

Leyna Sadamori– ETH Zurich

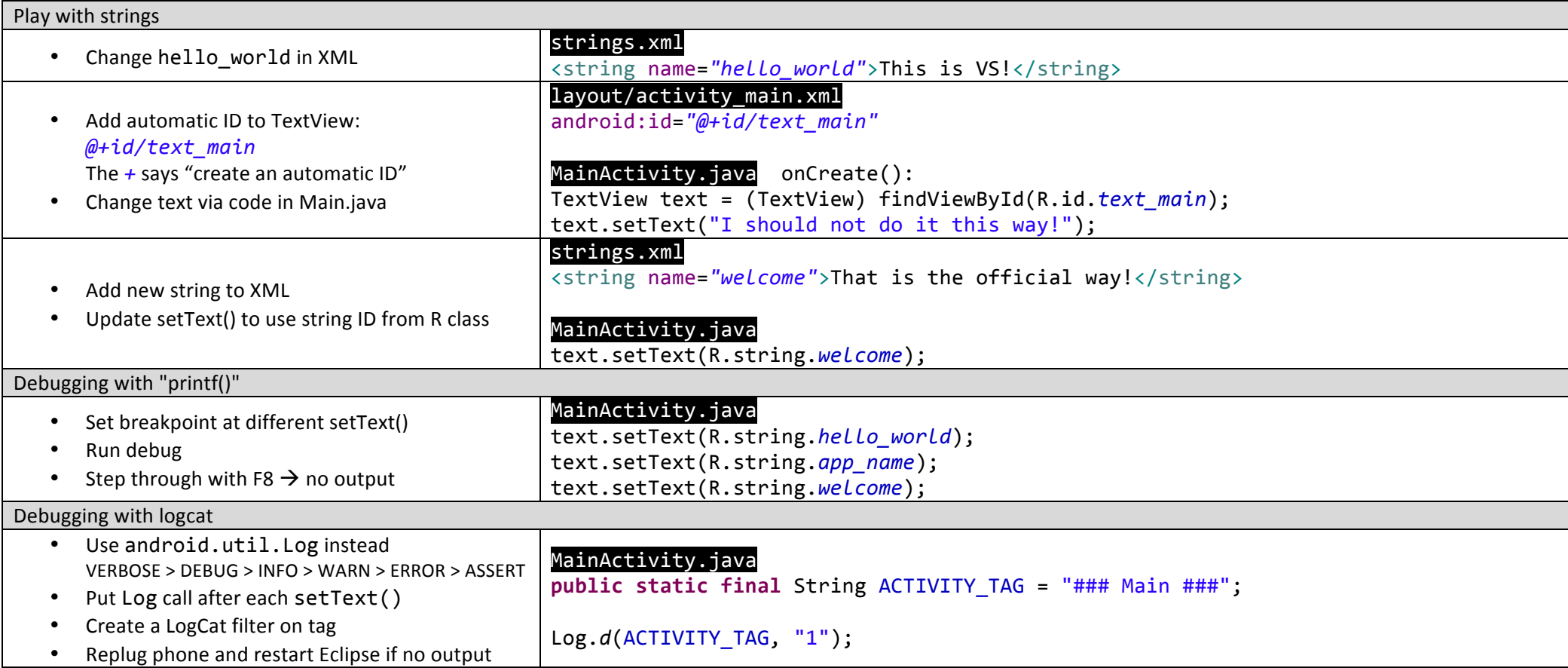

### **Buttons and OnClick Listeners**

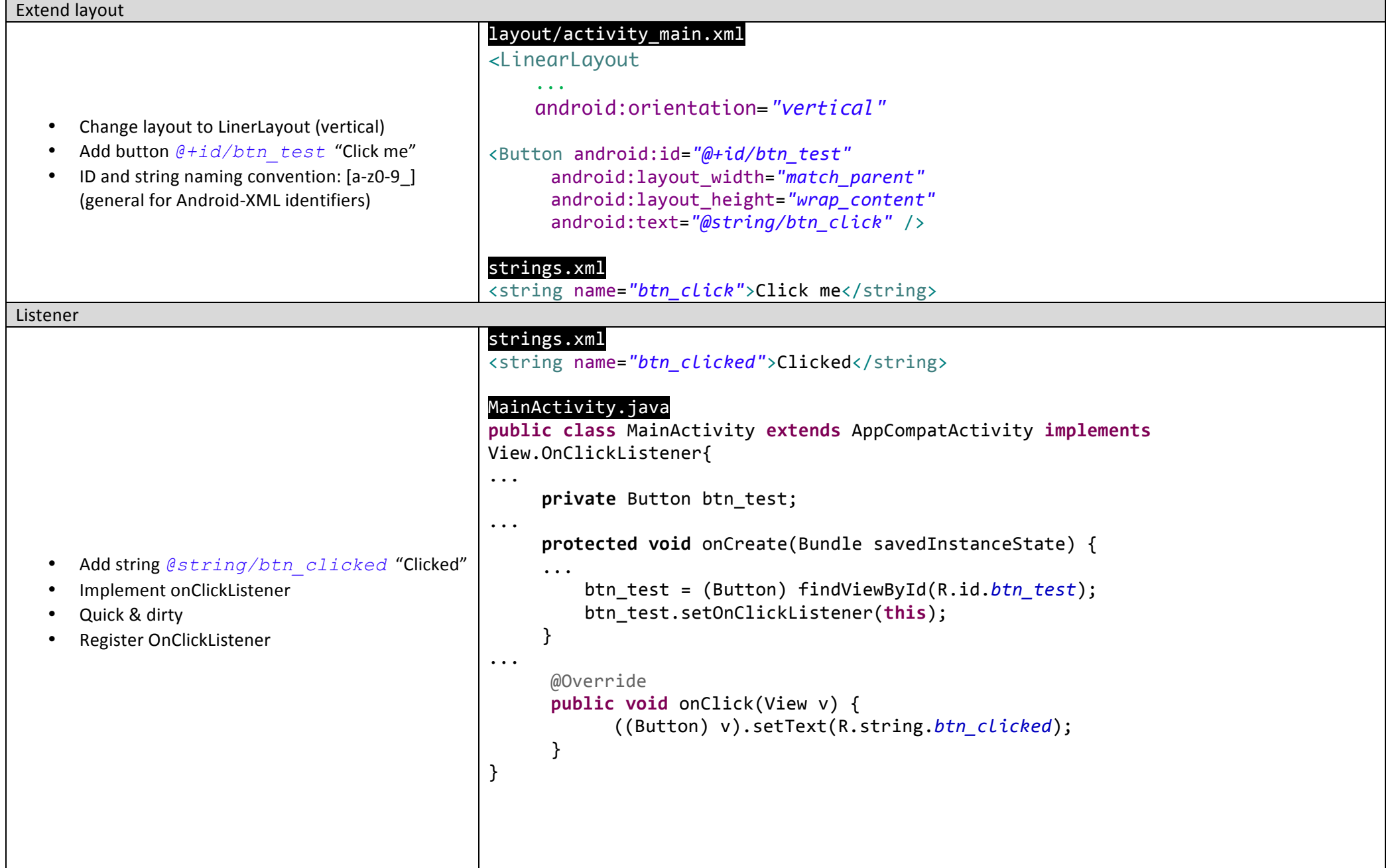

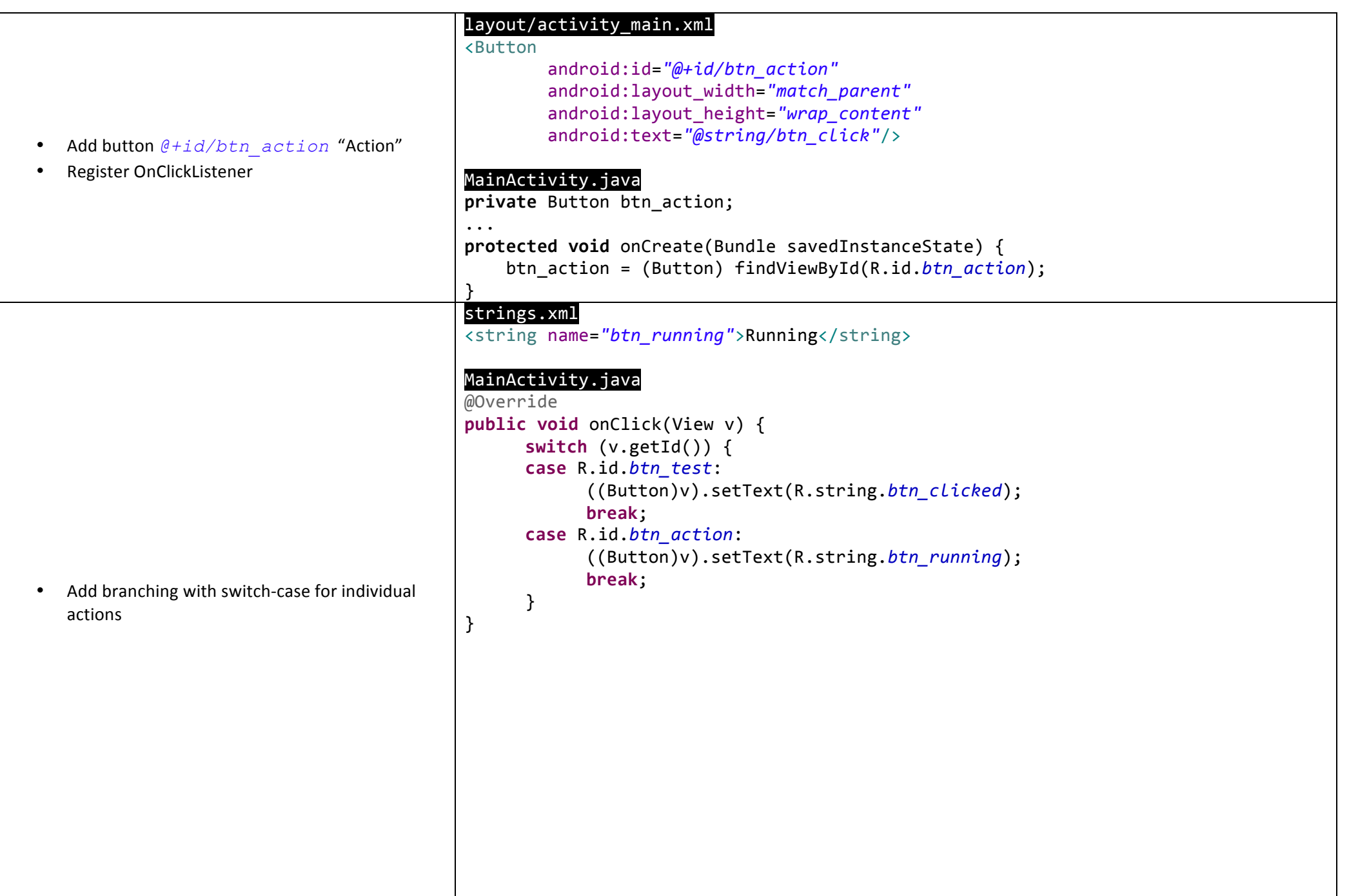

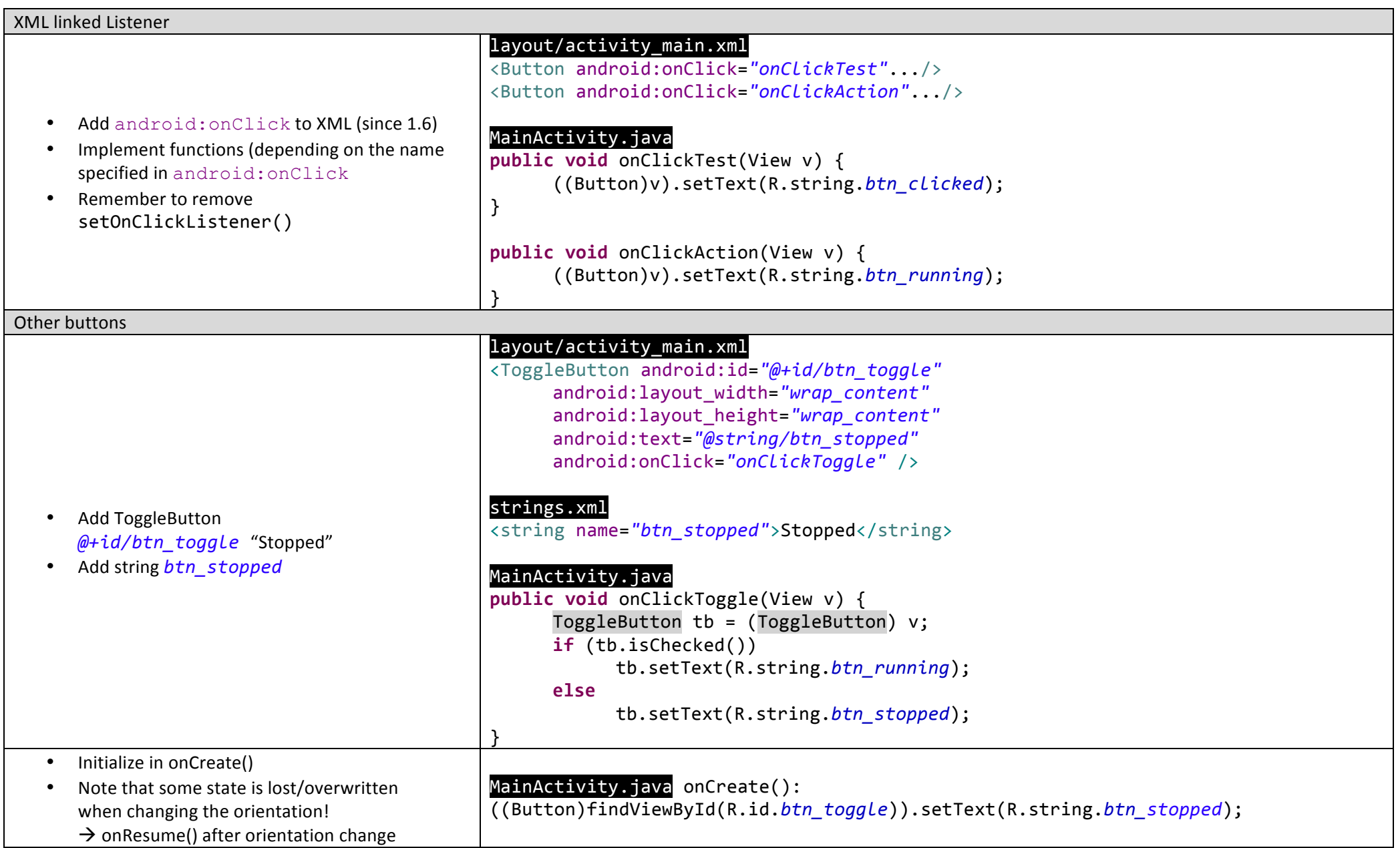

Page **6** of **14**

## **Actuation and Permissions**

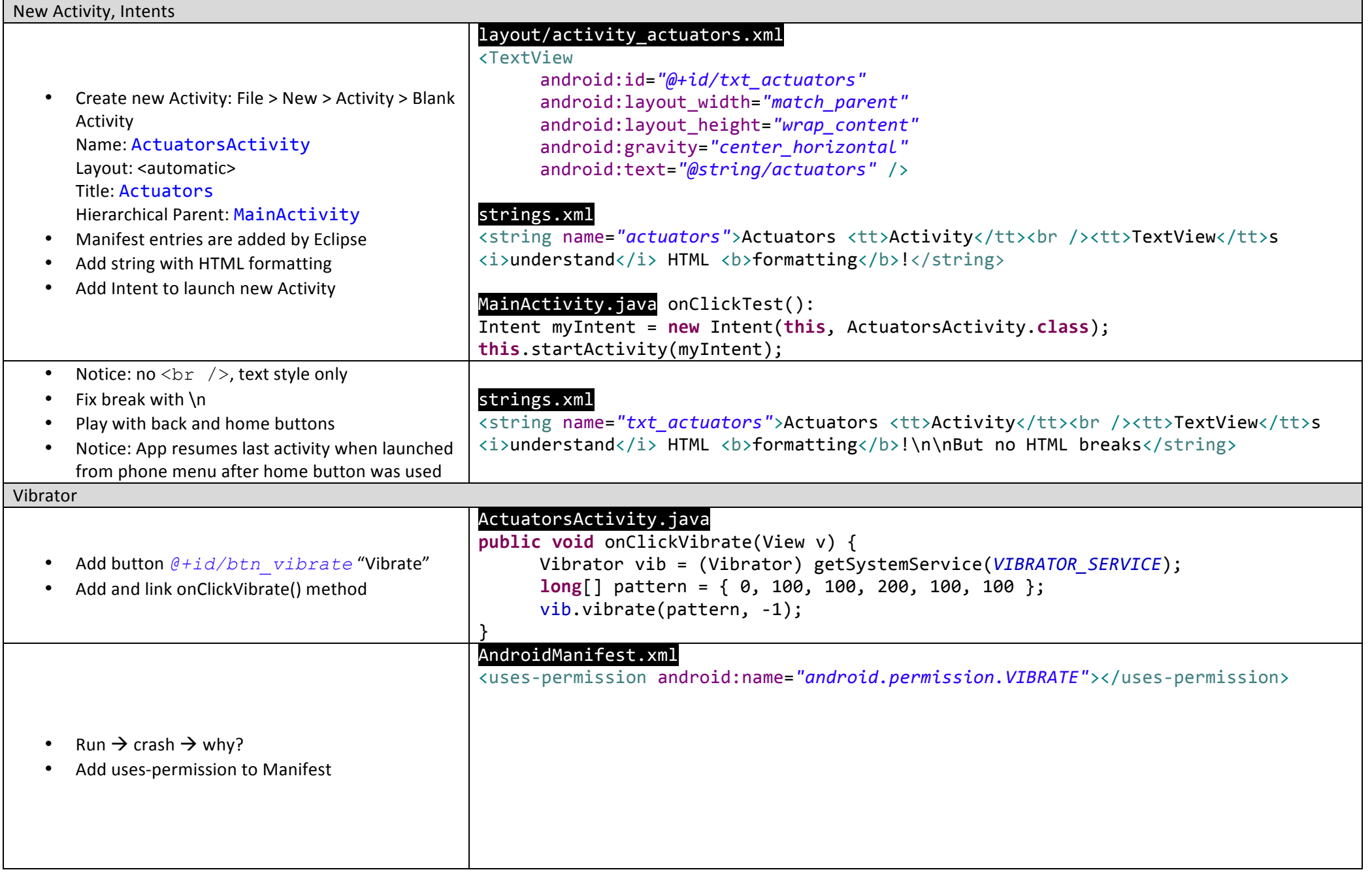

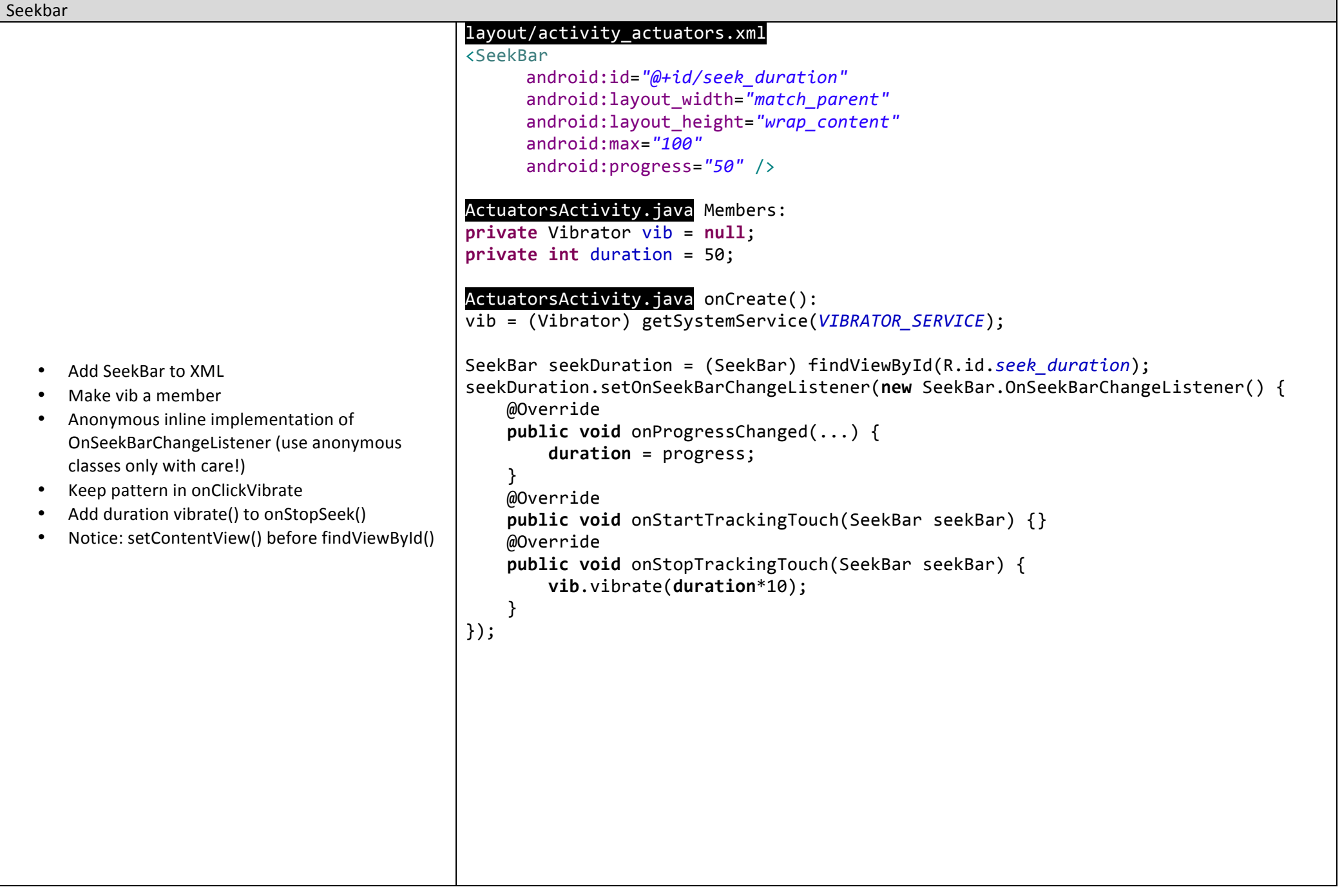

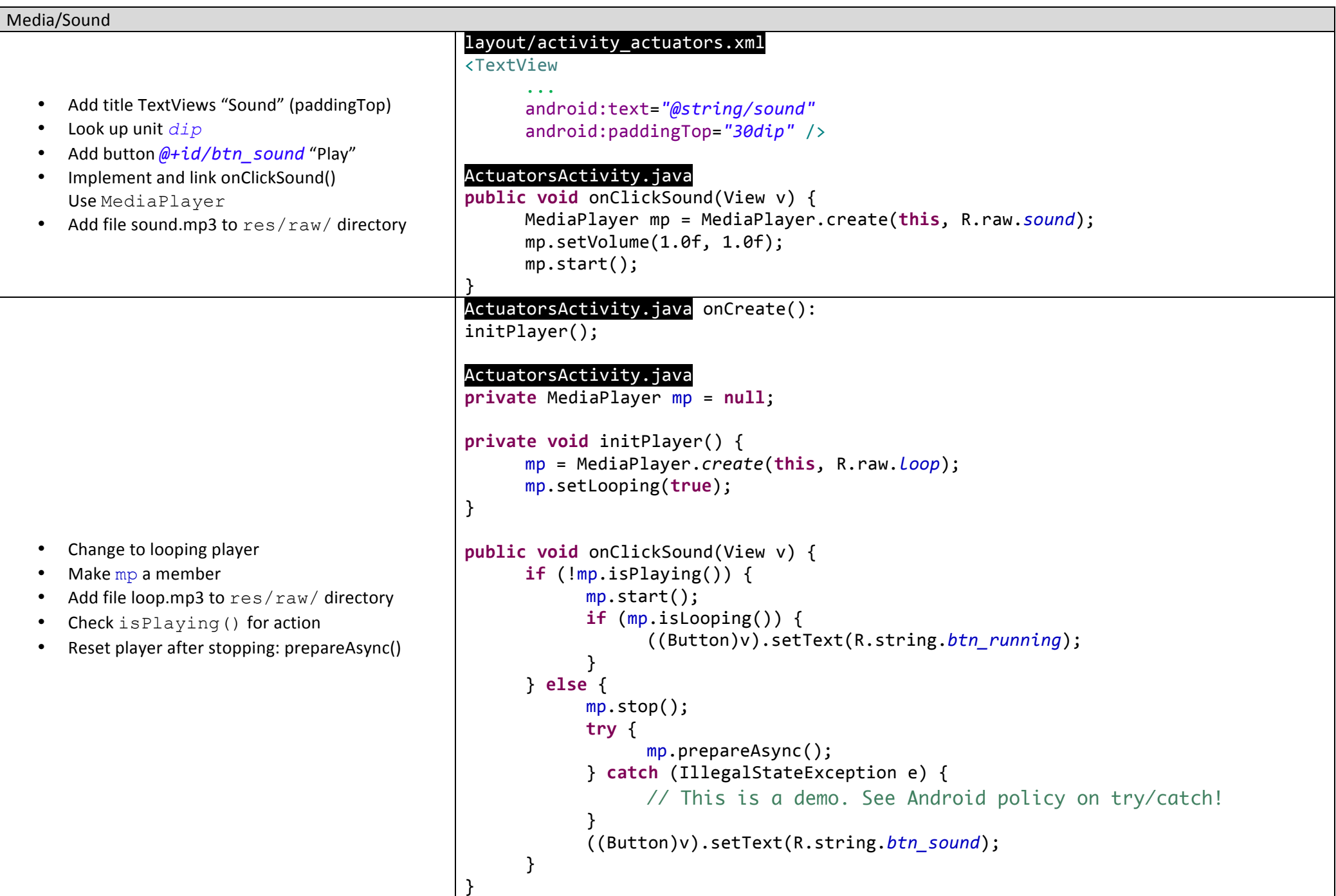

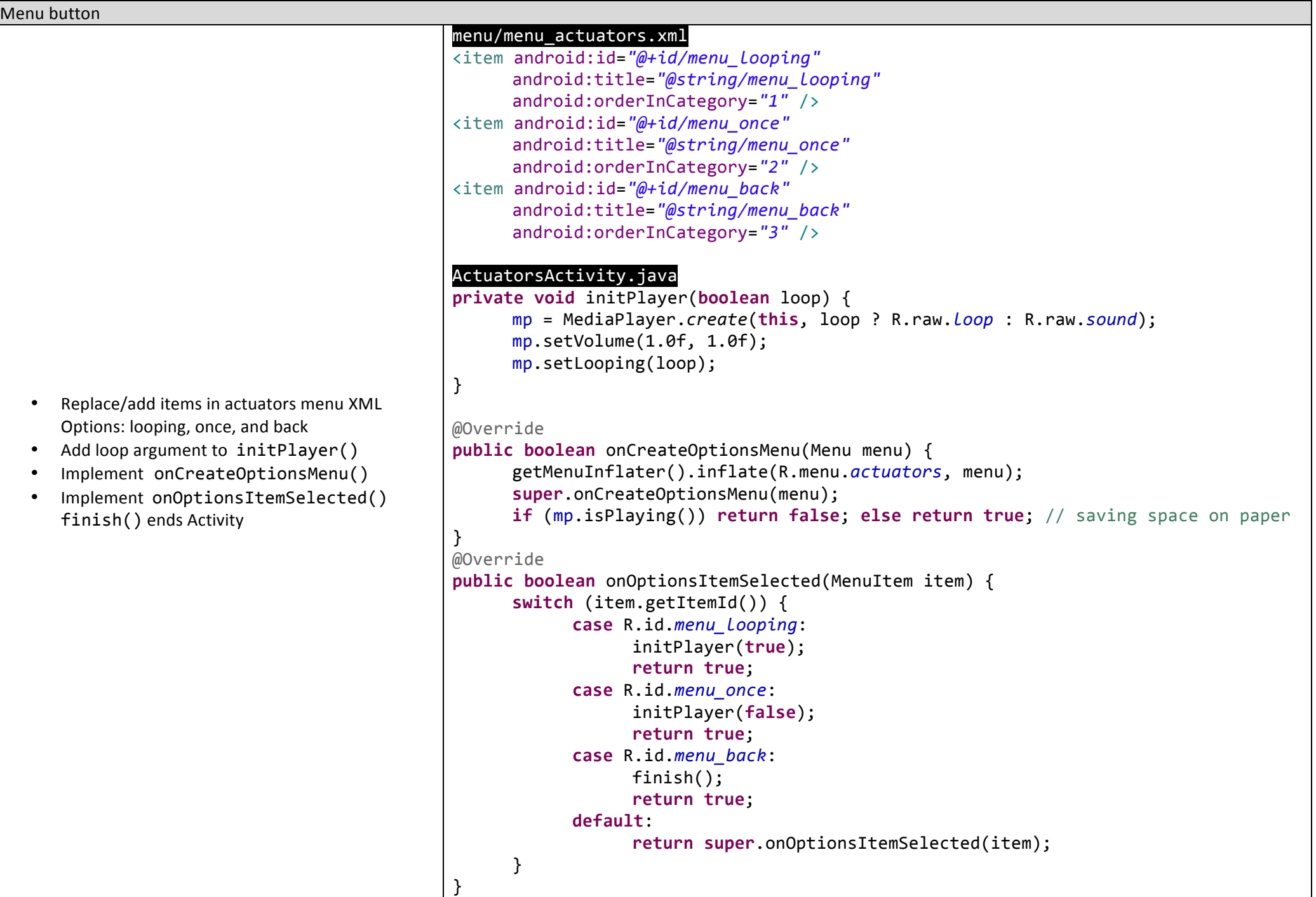

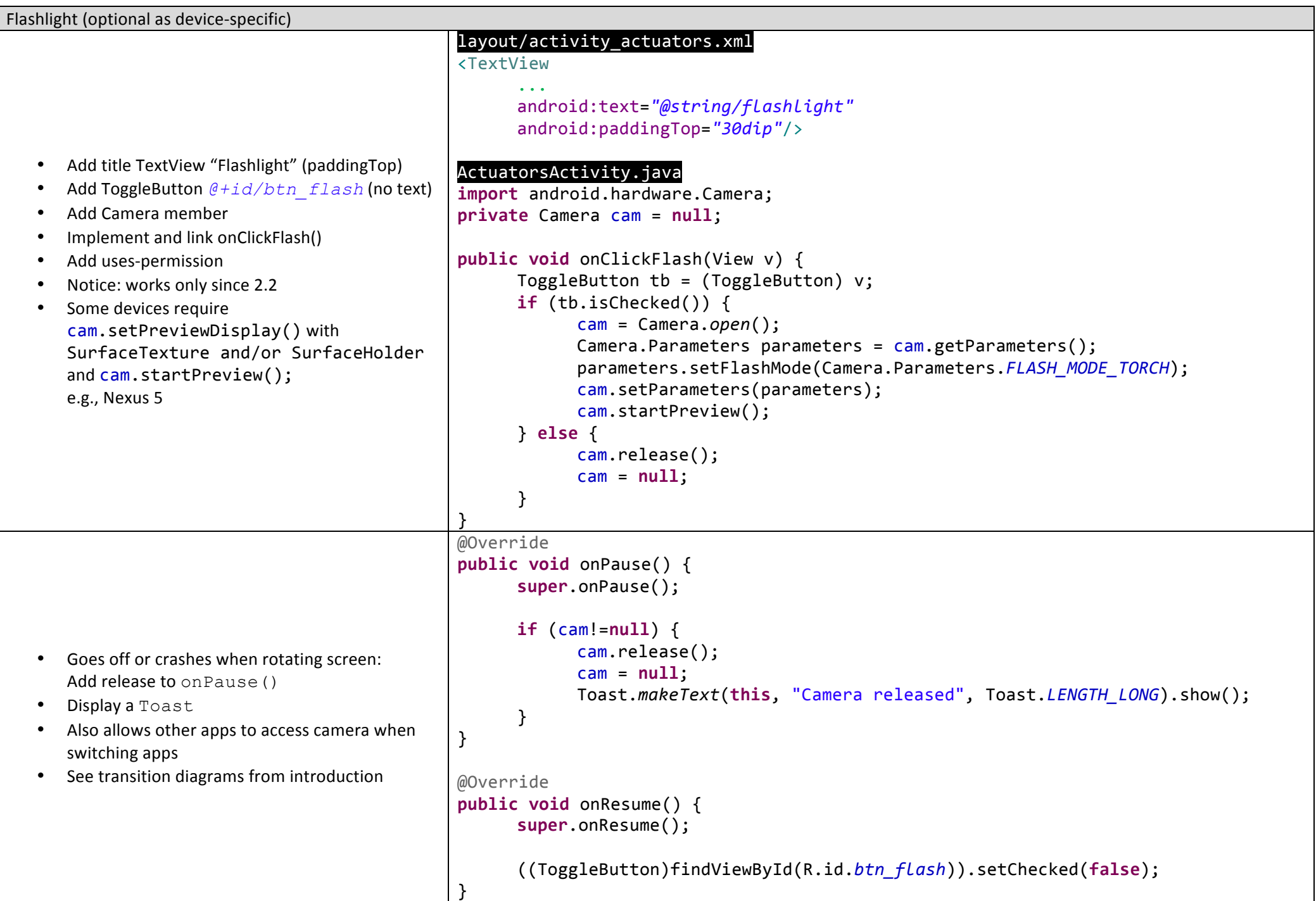

Page **12** of **14**

#### **Async Task**

```
AsyncTask
     Note: Do not do heavy processing in onCreate()
     Never do blocking I/O on UI/main thread
   • Create new Activity: WorkerActivity
      Add ProgressBar: @+id/progress_bar
   • Add id to TextView: @+id/txt\_progressExtend AsyncTask<Integer, Integer, Void>
   • Add string @string/done "Done."
      Execute it in onCreate()
      Link activity to the action button in MainActivity
     Make sure to call publishProgress() when
      updating the GUI in onProgressUpdate()
                                                 MainActivity.java onClickAction():
                                                 Intent	myIntent	=	new Intent(this,	ActuatorsActivity.class);
                                                 this.startActivity(myIntent);
                                                 layout/activity_worker.xml
                                                 <ProgressBar
                                                       android:id="@+id/progress_bar"
                                                       style="?android:attr/progressBarStyleHorizontal"
                                                       android:layout_width="match_parent"
                                                       android:layout_height="wrap_content"
                                                       android:layout marginTop="50dp" />
                                                 WorkerActivity.java
                                                 public class WorkerActivity extends Activity {
                                                     private ProgressBar progress;
                                                      private TextView textview:
                                                      				@Override
                                                     public void onCreate(Bundle savedInstanceState) {
                                                          								super.onCreate(savedInstanceState);
                                                          								setContentView(R.layout.activity_worker);
                                                          progress = (ProgressBar)findViewById(R.id.progress_bar);
                                                          							textview	=	(TextView)findViewById(R.id.txt_progress);
                                                          								new MyWorker().execute(20);
                                                     				}
                                                     				@Override
                                                     				public boolean onCreateOptionsMenu(Menu	menu)	{
                                                          								return false;
                                                      				}
                                                 ...
```

```
class MyWorker extends AsyncTask<Integer, Integer, Void> {
          				private int index;
          				@Override
          				protected void onPreExecute()	{
                   progress.setMax(100);
                   progress.setProgress(0);
          				}
          				@Override
          protected Void doInBackground(Integer... step) {
                   for (int i = 0; I < 100 / step[0]; ++i) {
                         try {
                               Thread.sleep(500);
                               index += step[0];}	catch (InterruptedException	e)	{ }
                         publishProgress(step); // run onProgressUpdate on UI thread
                   }
                   return null;
          				}
          				@Override
          				protected void onProgressUpdate(final Integer...	values)	{
              								textview.setText(Integer.toString(index));
              								progress.incrementProgressBy(values[0]);
          				}
          				@Override
          protected void onPostExecute(final Void result) {
              								textview.setText(R.string.done);
          				}
      }
}
```